#### **NetGong Crack Free Download**

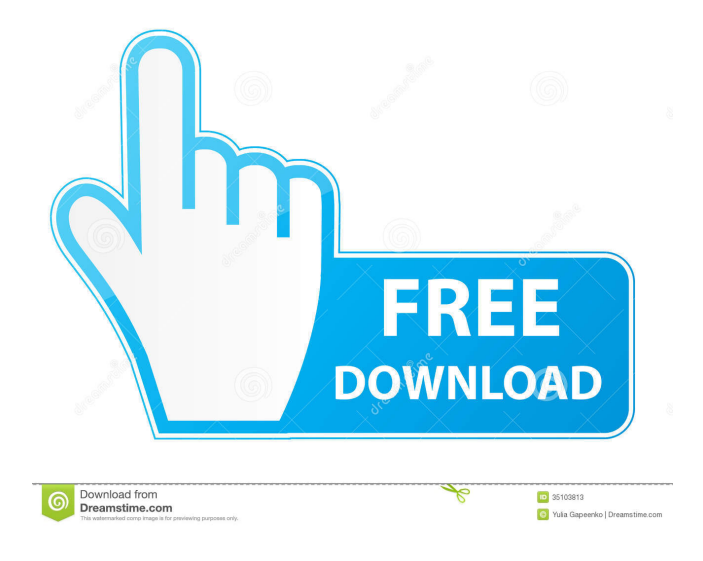

**NetGong Product Key Free Download**

#### » Reliable and efficient way to monitor TCP and

UDP connections, with a great help of live connection status indicators. » Designed to increase network safety and to spot broken links quickly. » Has various built-in functions to analyze and check the status of a network. » Has a multi-threaded

interface for better performance. » Can be set up to monitor any host and receive notification alerts, including e-mail and file. » Uses popular crossplatform API. » Can monitor TCP and UDP ports. » Compatible with Windows

98/ME/NT/2000/XP. » Freeware. » Available in several languages (English, French, German, Italian, Japanese, Korean, Polish, Portuguese, Russian, Spanish, Turkish). » NetGong License: NetGong supports many types of

devices and connection modes (TCP, UDP, IPv4, IPv6, ICMP, NetBIOS). It is not limited by the operating system and supports Windows, Mac OS and Linux. Downloads Downloads Please keep in mind that this version of NetGong runs on

Windows XP, 2000, Vista and 7. Developer, Visitor, Reviewer, If you liked the article, please hit the Like button, subscribe and feel free to share it with others. Visit us at our website for more recent updates and review our latest software and hardware.

Like us on Facebook and follow us on Twitter. Stay tuned and stay safe! Best Regards, Bandit Software team INTRODUCTION The TSR Timer is a powerful utility that will allow you to execute a series of commands at a set time interval. In addition, it

will allow you to monitor all the process it is running. The utility will run any Windows command at a set time interval or delay. The TSR Timer will do this by executing a command line utility named Autorun.exe in Windows XP. If Autorun.exe is

not found on your system, it will search for it in several locations. By default, the utility looks in the following locations: • [autorun.inf] • C:\WINDOWS\System 32\autorun.exe • [autorun.inf] • [autorun.ini] • C:\WIND OWS\Microsoft.NET\Fr

#### amework\v4.0.30319\aut orun.exe •

**NetGong Crack+ Full Product Key Download 2022**

Network monitoring software for NetGong. NetGong is a software utility that was built in order to help network administrators,

webmasters and any curious person to monitor any IP address or host and receive notifications when the a connection fails. Quick installation and easy-touse interface The setup process you are required to go through is a piece of cake, as it does not

present you with any unpleasant surprises and does not take too long. After you finalize it, you come by a simple and clean interface which only consists of a menu bar, a few buttons and a tabbed pane in which to display all the connections being

monitored. In addition to that, extensive Help contents are provided, thus ensuring that all user categories can work with NetGong, including those with little or no previous experience with computers. Set up connections to monitor and various types of

alerts This software program enables you to add a large number of connections to monitor, by simply inputting some related information. To be more accurate, you have to specify the host address, a short description (optional), the time interval at

which to ping and ICMP settings (timeout, retries, packet size). It is also possible to verify a specified TCP or UDP port and set up audible alerts by selecting a WAV file from the HDD, as well as e-mail, message or file notifications. Events can

be viewed in another tab along with details such as type, time, host, description and status. Conclusion To wrap it up, NetGong is an efficient piece of software, dedicated to all user categories interested in monitoring a specified Internet connection. It

does not hamper the system's performance, all tasks are completed in a swiftly manner and there are sufficient options to keep you busy for a while. KEYMACRO Description: Network monitoring software for NetGong. NetGong is a

software utility that was built in order to help network administrators, webmasters and any curious person to monitor any IP address or host and receive notifications when the a connection fails. Quick installation and easy-touse interface The setup

process you are required to go through is a piece of cake, as it does not present you with any unpleasant surprises and does not take too long. After you finalize it, you come by a simple and clean interface which only consists of a menu bar, a few buttons and a

#### tabbed pane in which to display all the connections being monitored. In addition to that 1d6a3396d6

**NetGong Crack Activation Key**

NetGong is a simple monitoring and alerting software that monitors the connections made to your network, reports information about the host, connects to websites, allows you to check the HTTP and

# HTTPS protocols, capture all network traffic, receive e-mail, SMS and MMS alerts, and send files and information. Key Features:

**What's New In?**

#### \* Extensive help

contents that can be reached by simply pressing a button or pressing (Q) on the keyboard. \* Connections can be set up to monitor and various types of alerts. \* An extensive Help contents provides the user with all necessary instructions.

Includes more than 25 pre-installed connections to monitor. \* IP, Host, Port and ICMP settings can be set up to monitor. \* Alerts can be set up to monitor and various types. \* Alarms can be set up to monitor.  $*$  Can view connections in another tab along with

details such as type, time, host, description and status. Portuguese: NetGong está disponível na íntegra para os utilizadores de programas de telemóveis, escolher telemóvel de fácil manuseio. Resta em si uma ótima ferramenta

que faz uma boa e simples configuração de telas e acesso a uma ótima garantia. Este programa disponibiliza uma ferramenta simplificada de configuração de tela e acesso de um aplicativo desenvolvido com o objetivo de aliviar as

dificuldades de configuração e acesso a uma marca. Interface rápida e simplista O processo de instalação que você deve seguir é uma panacéia, não apresenta qualquer surpresa desagradável e não leva muito tempo. Após você concluir, você

vem por uma interface simples e limpa que consiste em um menu bar, alguns botões e um painel de abas com os seus respectivos dados de conexões. Com a possibilidade de verificar uma porta TCP ou UDP específica e configurar o aviso sonoro para uma

música WAV, é também possível configurar o envio por e-mail, mensagem ou arquivo. Eventos podem ser visualizados em outra aba, junto com detalhes, como o tipo, tempo, host, descrição e estado. Conclusão Ao finalizar, a NetGong é uma

# ferramenta eficiente, dedicada a todas as categorias de utilizadores interessados no monitoramento de uma conex

**System Requirements For NetGong:**

# 4GB RAM NVIDIA® 8600G or ATI<sub>R</sub> HD3870 2GB VRAM (NVIDIA® requires 2GB) 2GHz Processor XP SP3 or Vista SP1 DirectX 10 HD Ready Monitor (1024×768 or higher) Recommended:

# NVIDIA® 8800 GTS or ATI® HD4870 4GB VRAM (NVIDIA® requires 4GB) Windows 7 SP1 DirectX 11 HD Ready Monitor

<https://openaidmap.com/adapt-crack-activation-key-free-download-for-pc-march-2022/> <https://kireeste.com/system-font-changer-crack-with-key/> [https://www.bag-again.nl/wp-content/uploads/2022/06/Amazing\\_Flash\\_to\\_GIF\\_Converter.pdf](https://www.bag-again.nl/wp-content/uploads/2022/06/Amazing_Flash_to_GIF_Converter.pdf) <https://finnababilejo.fi/wp-content/uploads/2022/06/ramskar.pdf> [https://rodillosciclismo.com/wp-content/uploads/2022/06/Hapax\\_Touareg.pdf](https://rodillosciclismo.com/wp-content/uploads/2022/06/Hapax_Touareg.pdf) <https://midatlanticherbaria.org/portal/checklists/checklist.php?clid=66151> [https://glammazone.com/windows-executable-packer-crack-with-keygen-download-3264bit](https://glammazone.com/windows-executable-packer-crack-with-keygen-download-3264bit-april-2022/)[april-2022/](https://glammazone.com/windows-executable-packer-crack-with-keygen-download-3264bit-april-2022/) <http://feelingshy.com/quicktime-directshow-filter-for-wmp-pc-windows-updated-2022/> [https://www.sosho.pk/upload/files/2022/06/5O6X4igVkGW9BdO1jhl3\\_07\\_a231c1b2dbf48452a2](https://www.sosho.pk/upload/files/2022/06/5O6X4igVkGW9BdO1jhl3_07_a231c1b2dbf48452a2d4b74af3dae9ed_file.pdf) [d4b74af3dae9ed\\_file.pdf](https://www.sosho.pk/upload/files/2022/06/5O6X4igVkGW9BdO1jhl3_07_a231c1b2dbf48452a2d4b74af3dae9ed_file.pdf) <https://thebrothers.cl/wp-content/uploads/2022/06/justute.pdf> <https://72bid.com?password-protected=login> <http://topfleamarket.com/?p=15597> <https://virtualanalytics.ai/wp-content/uploads/2022/06/ServICE.pdf> <https://www.zper.it/wp-content/uploads/2022/06/betjaed.pdf> <https://biorepo.neonscience.org/portal/checklists/checklist.php?clid=3048>

<https://herbariovaa.org/checklists/checklist.php?clid=19105> <https://realestatehomescalifornia.com/?p=5323> <https://tjmeyerbooks.com/2022/06/06/maltego-1-5-7-crack-with-key-for-windows-latest-2022/> <https://www.seacliffapartments.com/pybooklet-crack-3264bit/> <https://fraenkische-rezepte.com/bakadoplayer-1-1-0-2-crack/>